# edTPA.

## **Interpreting Your edTPA Score Profile**

## **Your edTPA Score Profile provides your results and a description of your performance for the assessment that you submitted.**

## **1** | Score Summary

The most recent scores you have earned on this assessment across all attempts.

## *2* **Rubric Score**

This column displays your score for each edTPA rubric. These scores may be reported as an average, as more than one scorer may score your portfolio.

*Note: If your score is an alpha-numeric code (e.g., "A 4"), and not a number, the submission could not be scored due to one of the conditions listed in the "Condition Codes" in the Submission Requirements section on the Candidate Policies page at www.tx.nesinc.com .*

#### *3* **Total edTPA Score**

The total is the sum of all rubric scores. In the case of a .5 score at the Total edTPA Score level (e.g., 39.5), the Total edTPA score will be rounded up to the next highest whole number (e.g., 40).

*Note: Rubrics without a numeric score are not included in the Total edTPA Score, and Portfolios receiving two or more condition codes within the same task will be considered "Incomplete."*

### *4* **Average Rubric Score**

The average score is calculated by dividing the Total edTPA Score (unrounded) by the number of scored rubrics. *Note: Rubrics without a numeric score are not included in the Total edTPA Score.* 

# $edTPX$

## **Score Profile**

**Secondary Mathematics** Submitted: March 20, 2024 Reported: April 11, 2024

Name: JOHN SMITH

*1*

Social Security Number: XXX-X0-1234

For privacy/confidentiality reasons, only the last five digits of your social security number are collected.

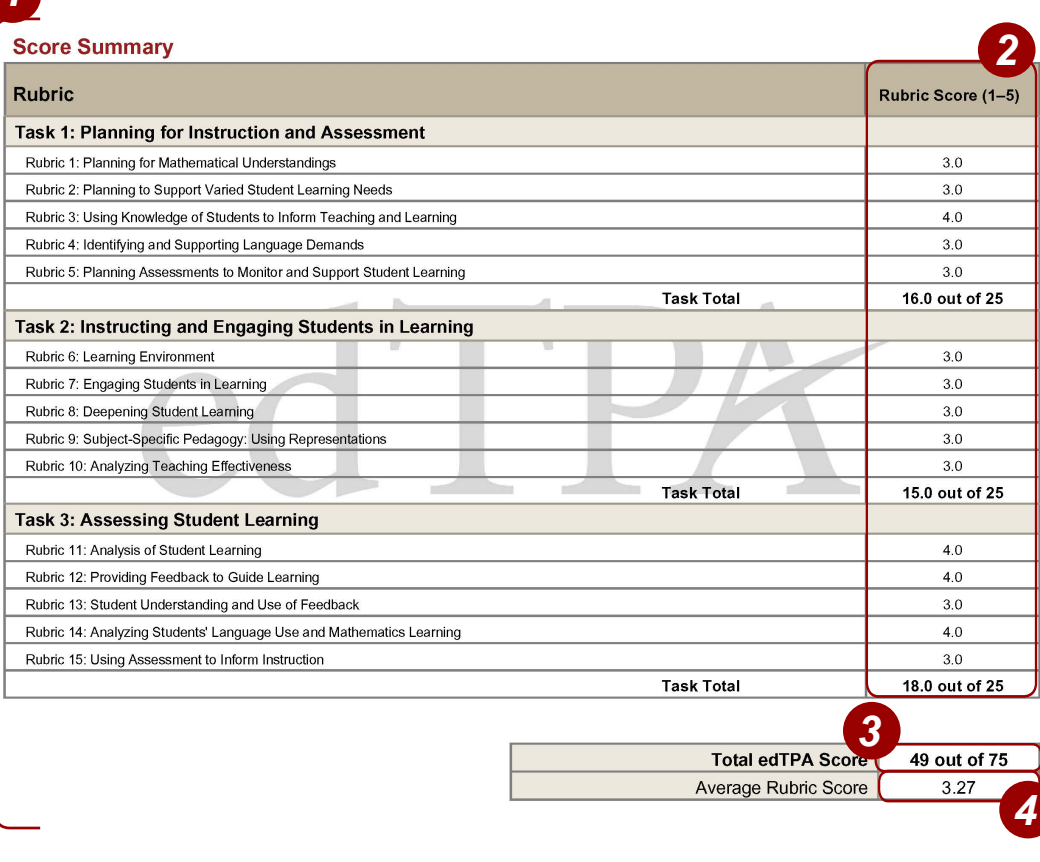

Note: Your edTPA Score Profile indicates your Total edTPA Score. Please refer to www.edTPA.com/Scores for information about any state- or institution-specific passing score requirements

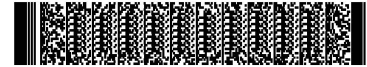

Copyright @ 2023 Board of Trustees of the Leland Stanford Junior University. All rights reserved.

This barcode contains unique candidate information

edTPA trademarks are owned by The Board of Trustees of the Leland Stanford Junior University.<br>Use of edTPA trademarks is permitted only pursuant to the terms of a written license agreement.

# edTPA.

## *5* **Condition Codes**

The following table identifies the possible condi tion codes. Complete descriptions of these codes are available in the Submission Requirements section on the Candidate Policies page at **[www.tx.nesinc.com.](https://www.tx.nesinc.com/TestView.aspx?f=GEN_CandidatePolicies.html)** Note that Condition Code descriptions were updated in October 2023.

## **Condition Code Reason**

- *A* Rubrics for Planning Task are unscorable
- *B* Video technical issues
- *C* Audio technical issues
- **D** Insufficient or excessive information to score
- *E* Incorrect or missing, blank, or otherwise inaccessible file
- *F* Video is edited
- *G* Materials unrelated to Handbook or fail to conform to Handbook instruction
- *H* English translation requirement not met

### *6* **"Incomplete" Status**

Portfolios receiving **two or more** condition codes within the same task will be considered "Incomplete." The following scoring rules will be applied if you receive two or more condition codes within the same task:

- All scored rubrics with the rubric score value and any condition code indicators will continue to be reported.
- Task Total will be reported as "Incomplete."
- Total edTPA Score will be reported as "Incomplete."
- Average Rubric Score will be reported as "Incomplete."

You will be required to retake any task(s) reported as incomplete (receiving two or more condition codes within the same task) in order to receive a Task Total, Total edTPA Score, and Average Rubric Score.

# edTPA

## **Score Profile**

#### **Secondary Mathematics** Submitted: March 21, 2024 Reported: April 11, 2024

#### Name: JOHN SMITH

Social Security Number: XXX-X1-2345

For privacy/confidentiality reasons, only the last five digits of your social security number are collected.

#### Notice:

- Your total edTPA score was marked Incomplete. One or more of the submission requirements were not met.
- Review the information below carefully and follow the guidance related to edTPA retakes.

#### **Score Summary**

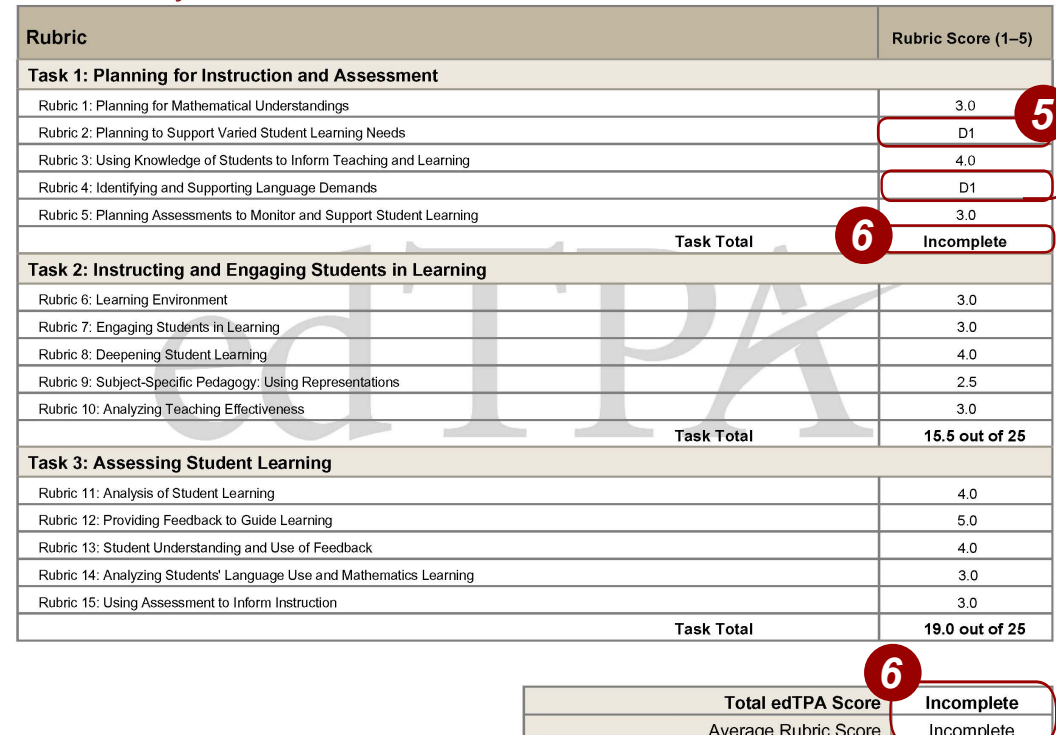

Note: Your edTPA Score Profile indicates your Total edTPA Score. Please refer to www.edTPA.com/Scores for information about any state- or institution-specific passing score requirements

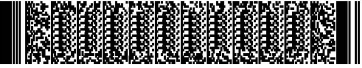

Copyright @ 2023 Board of Trustees of the Leland Stanford Junior University. All rights reserved. edTPA trademarks are owned by The Board of Trustees of the Leland Stanford Junior University. Use of edTPA trademarks is permitted only pursuant to the terms of a written license ag

This barcode contains unique candidate information

# edTPA.

## *7* **Performance Description**

This section describes your performance on each scoring rubric. Use this information to interpret your performance.

If a condition code has been applied to a scoring rubric(s), the description provides information indicating the requirement(s) not met and a link to the Condition Code Guidance and Support webpage.

## *8* **Score Reporting**

These states and/or institutions also received your results, as you requested during registration.

## **Additional Information**

## **Retaking the edTPA**

There are multiple options for retaking an edTPA assessment:

- retake a single or multiple tasks, or
- retake the entire assessment.

Consult with your program faculty about retaking edTPA and refer to **[www.tx.nesinc.com](https://www.tx.nesinc.com/Home.aspx)** for registration and submission instructions.

Copyright © 2024 Board of Trustees of the Leland Stanford Junior University. All rights reserved.

edTPA trademarks are owned by The Board of Trustees of the Leland Stanford Junior University. Use of edTPA trademarks is permitted only pursuant to the terms of a written license agreement.

# edTPK

## **Score Profile**

#### **Secondary Mathematics** Submitted: March 20, 2024 Reported: April 11, 2024

#### Name: JOHN SMITH

Social Security Number: XXX-X0-1234

For privacy/confidentiality reasons, only the last five digits of your social security number are collected.

### **Performance Description**

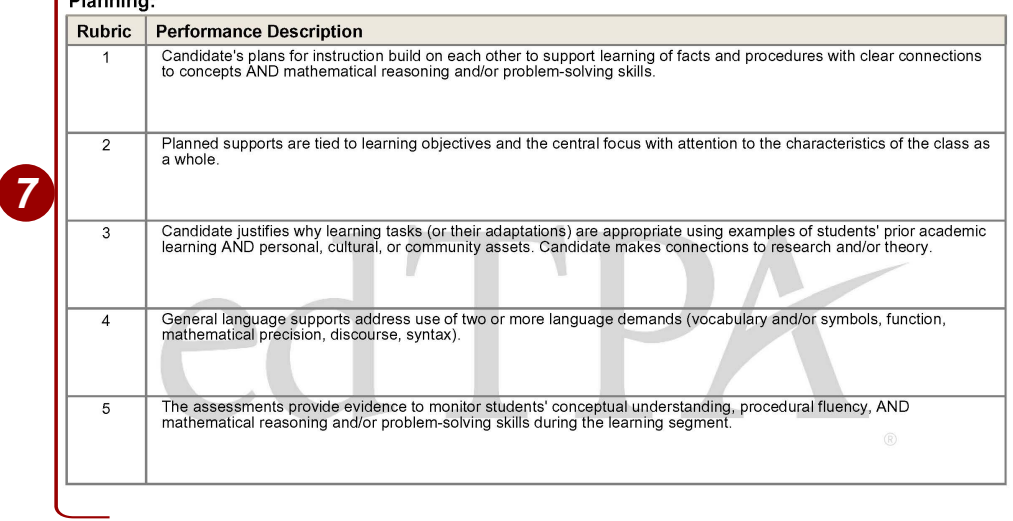

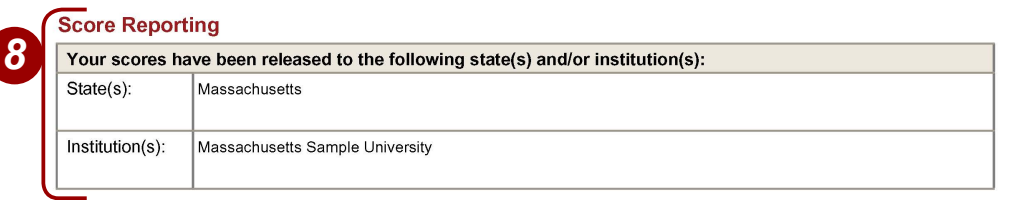